Universität Duisburg-Essen Fakultät für Ingenieurwissenschaften Abteilung Informatik und Angewandte Kognitionswissenschaft Lehrstuhl Intelligente Systeme

**- Bachelor/Master-Arbeit**  im Studiengang **Angewandte Informatik/Computer Engineering - Bachelor/Master**

## **Titel der Arbeit eventuell auf mehrere Zeilen verteilt**

Vorname Nachname

Aufgabensteller: Prof. Dr. J. Pauli Zeitraum: 01. Januar 2016 bis 01. Juli 2016

## **Zusammenfassung**

Hier soll eine kurze Zusammenfassung der Arbeit und der Ergebnisse stehen.

Lorem ipsum dolor sit amet, consetetur sadipscing elitr, sed diam nonumy eirmod tempor invidunt ut labore et dolore magna aliquyam erat, sed diam voluptua. At vero eos et accusam et justo duo dolores et ea rebum. Stet clita kasd gubergren, no sea takimata sanctus est Lorem ipsum dolor sit amet. Lorem ipsum dolor sit amet, consetetur sadipscing elitr, sed diam nonumy eirmod tempor invidunt ut labore et dolore magna aliquyam erat, sed diam voluptua. At vero eos et accusam et justo duo dolores et ea rebum. Stet clita kasd gubergren, no sea takimata sanctus est Lorem ipsum dolor sit amet.

# **Inhaltsverzeichnis**

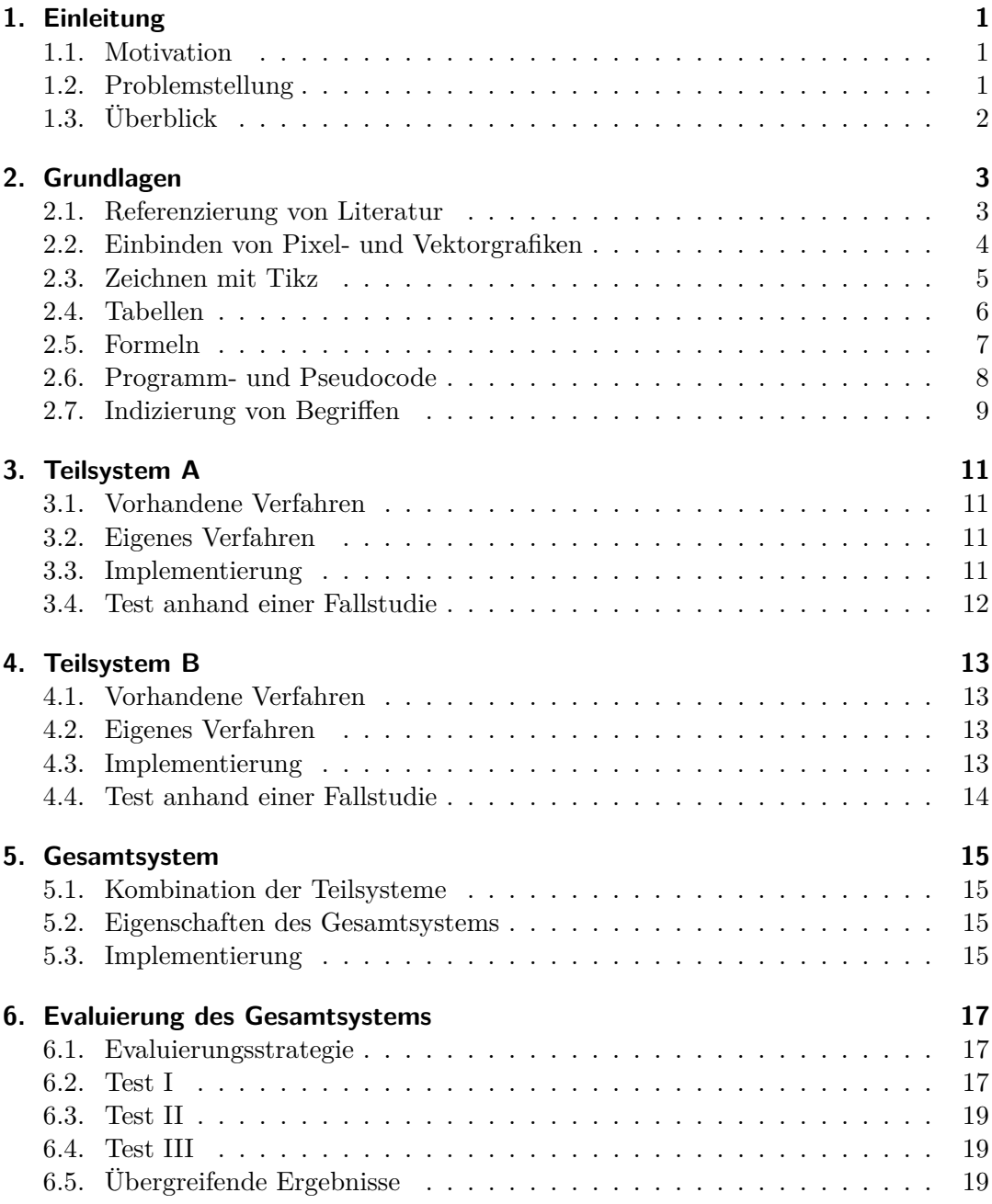

### Inhaltsverzeichnis

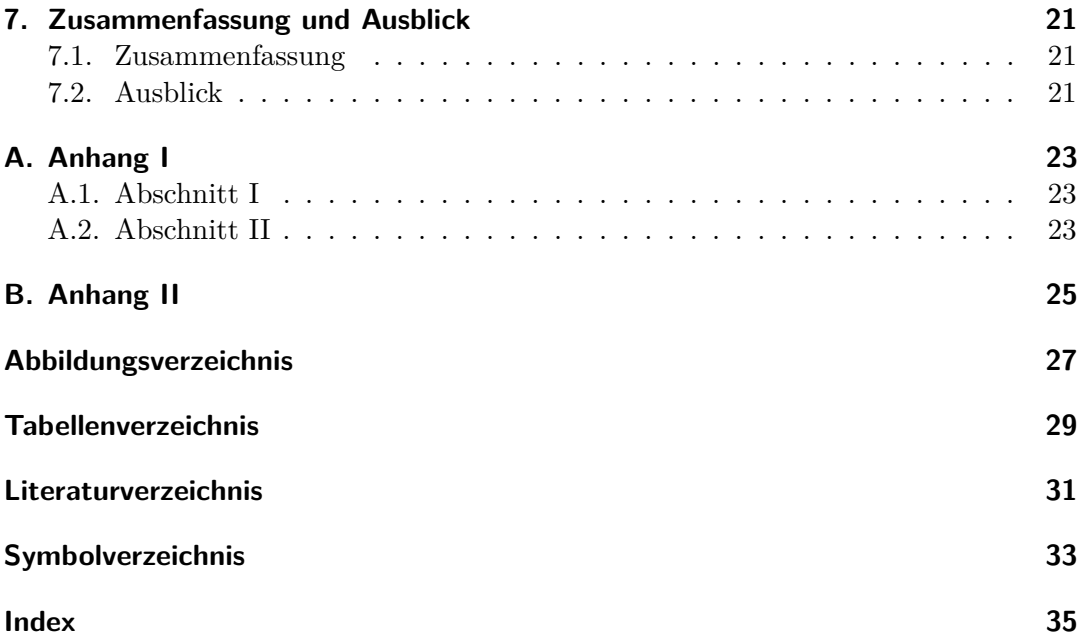

## <span id="page-6-0"></span>**1. Einleitung**

Eine kurze Kapitel-Einleitung sollte sich vor jedem Kapitel befinden! Sie beschreibt das Kapitel grob und nennt die Struktur der Unterabschnitte.

### <span id="page-6-1"></span>**1.1. Motivation**

Hier soll das Thema motiviert werden, z.B. mit praxisnahen und/oder zukünftigen Anwendungen.

Lorem ipsum dolor sit amet, consetetur sadipscing elitr, sed diam nonumy eirmod tempor invidunt ut labore et dolore magna aliquyam erat, sed diam voluptua. At vero eos et accusam et justo duo dolores et ea rebum. Stet clita kasd gubergren, no sea takimata sanctus est Lorem ipsum dolor sit amet. Lorem ipsum dolor sit amet, consetetur sadipscing elitr, sed diam nonumy eirmod tempor invidunt ut labore et dolore magna aliquyam erat, sed diam voluptua. At vero eos et accusam et justo duo dolores et ea rebum. Stet clita kasd gubergren, no sea takimata sanctus est Lorem ipsum dolor sit amet.

Lorem ipsum dolor sit amet, consetetur sadipscing elitr, sed diam nonumy eirmod tempor invidunt ut labore et dolore magna aliquyam erat, sed diam voluptua. At vero eos et accusam et justo duo dolores et ea rebum. Stet clita kasd gubergren, no sea takimata sanctus est Lorem ipsum dolor sit amet. Lorem ipsum dolor sit amet, consetetur sadipscing elitr, sed diam nonumy eirmod tempor invidunt ut labore et dolore magna aliquyam erat, sed diam voluptua. At vero eos et accusam et justo duo dolores et ea rebum. Stet clita kasd gubergren, no sea takimata sanctus est Lorem ipsum dolor sit amet.

### <span id="page-6-2"></span>**1.2. Problemstellung**

Hier wird das genaue Problem vorgestellt und beschrieben.

Lorem ipsum dolor sit amet, consetetur sadipscing elitr, sed diam nonumy eirmod tempor invidunt ut labore et dolore magna aliquyam erat, sed diam voluptua. At vero eos et accusam et justo duo dolores et ea rebum. Stet clita kasd gubergren, no sea takimata sanctus est Lorem ipsum dolor sit amet. Lorem ipsum dolor sit amet, consetetur sadipscing elitr, sed diam nonumy eirmod tempor invidunt ut labore et dolore magna aliquyam erat, sed diam voluptua. At vero eos et accusam et justo duo dolores et ea rebum. Stet clita kasd gubergren, no sea takimata sanctus est Lorem ipsum dolor sit amet.

Lorem ipsum dolor sit amet, consetetur sadipscing elitr, sed diam nonumy eirmod tempor invidunt ut labore et dolore magna aliquyam erat, sed diam voluptua. At vero eos et accusam et justo duo dolores et ea rebum. Stet clita kasd gubergren, no

#### 1. Einleitung

sea takimata sanctus est Lorem ipsum dolor sit amet. Lorem ipsum dolor sit amet, consetetur sadipscing elitr, sed diam nonumy eirmod tempor invidunt ut labore et dolore magna aliquyam erat, sed diam voluptua. At vero eos et accusam et justo duo dolores et ea rebum. Stet clita kasd gubergren, no sea takimata sanctus est Lorem ipsum dolor sit amet. Lorem ipsum dolor sit amet, consetetur sadipscing elitr, sed diam nonumy eirmod tempor invidunt ut labore et dolore magna aliquyam erat, sed diam voluptua. At vero eos et accusam et justo duo dolores et ea rebum. Stet clita kasd gubergren, no sea takimata sanctus est Lorem ipsum dolor sit amet. Lorem ipsum dolor sit amet, consetetur sadipscing elitr, sed diam nonumy eirmod tempor invidunt ut labore et dolore magna aliquyam erat, sed diam voluptua. At vero eos et accusam et justo duo dolores et ea rebum. Stet clita kasd gubergren, no sea takimata sanctus est Lorem ipsum dolor sit amet.

### <span id="page-7-0"></span>**1.3. Überblick**

Hier wird ein Überblick über die Kapitel gegeben, z.B.: In Kapitel [2](#page-8-0) werden die nötigen Grundlagen beschrieben, um das Problem zu verstehen. Kapitel [3](#page-16-0) beschreibt das erste System, das nötig ist, um ...

Lorem ipsum dolor sit amet, consetetur sadipscing elitr, sed diam nonumy eirmod tempor invidunt ut labore et dolore magna aliquyam erat, sed diam voluptua. At vero eos et accusam et justo duo dolores et ea rebum. Stet clita kasd gubergren, no sea takimata sanctus est Lorem ipsum dolor sit amet. Lorem ipsum dolor sit amet, consetetur sadipscing elitr, sed diam nonumy eirmod tempor invidunt ut labore et dolore magna aliquyam erat, sed diam voluptua. At vero eos et accusam et justo duo dolores et ea rebum. Stet clita kasd gubergren, no sea takimata sanctus est Lorem ipsum dolor sit amet. Lorem ipsum dolor sit amet, consetetur sadipscing elitr, sed diam nonumy eirmod tempor invidunt ut labore et dolore magna aliquyam erat, sed diam voluptua. At vero eos et accusam et justo duo dolores et ea rebum. Stet clita kasd gubergren, no sea takimata sanctus est Lorem ipsum dolor sit amet. Lorem ipsum dolor sit amet, consetetur sadipscing elitr, sed diam nonumy eirmod tempor invidunt ut labore et dolore magna aliquyam erat, sed diam voluptua. At vero eos et accusam et justo duo dolores et ea rebum. Stet clita kasd gubergren, no sea takimata sanctus est Lorem ipsum dolor sit amet.

## <span id="page-8-0"></span>**2. Grundlagen**

Eine kurze Kapitel-Einleitung sollte sich vor jedem Kapitel befinden! Sie beschreibt das Kapitel grob und nennt die Struktur der Unterabschnitte. Die Unterabschnitte sollten referenziert werden, z.B.: Abschnitt [2.1](#page-8-1) beschreibt die Verwendung von Literatur, Abschnitt [2.2](#page-9-0) die Einbindung von Bildern...

### <span id="page-8-1"></span>**2.1. Referenzierung von Literatur**

Das Zitieren von Inhalten oder die Angabe der Quelle sollte immer erfolgen, wenn etwas nicht selbst erarbeitet wurde [\[Wikipedia 2016\]](#page-36-1). Literatur kann z.B. auf *Google Scholar* gefunden werden [\[Google Scholar 2016\]](#page-36-2) und direkt als *BibTex* exportiert<sup>[1](#page-8-2)</sup> und in die Datei *Literaturverzeichnis.bib* eingefügt werden.

- Verweis auf ein Buch [\[Pauli 2001\]](#page-36-3).
- Verweis auf noch ein Buch [\[Schmidt u. a. 2002a\]](#page-36-4).
- Verweis auf ein ähnliches Buch [\[Schmidt u. a. 2002b\]](#page-36-5).
- Verweis auf einen Beitrag in einer Zeitschrift [\[Prechelt u. Unger 1999\]](#page-36-6).
- Verweis auf einn Konferenzbeitrag [\[Sagrebin u. Goerke 2006\]](#page-36-7).
- Verweis auf ein Handbuch [\[Evolution Robotics 2004\]](#page-36-8).
- Verweis auf eine Internetseite [\[Universität Duisburg-Essen 2016\]](#page-36-9).

<span id="page-8-2"></span><sup>1</sup>Bei *Google Scholar* erst *zitieren* und dann als Format *BibTex* auswählen. Die Einträge sollten aber noch einmal auf Fehler überprüft werden.

#### 2. Grundlagen

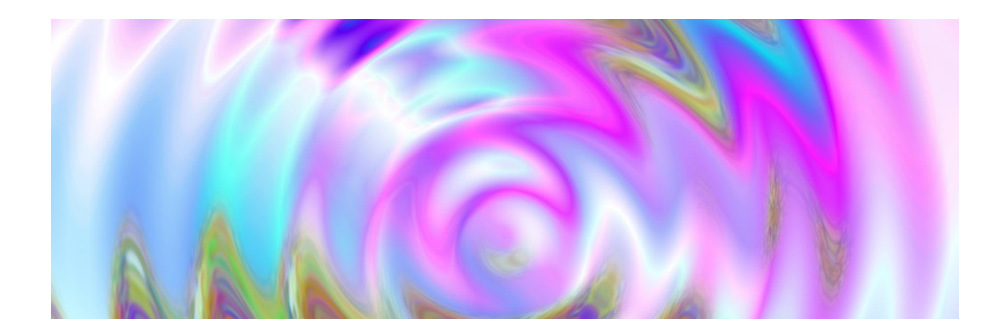

Abbildung 2.1.: Beispiel einer Pixelgrafik mit langer Beschreibung. Es sollte das PNG-Format verwendet werden, da hier die Qualität besser ist als bei JPG. Auch Bilder müssen referenziert werden, wenn sie nicht selbst erstellt wurden [\[Wikipedia 2016\]](#page-36-1).

<span id="page-9-2"></span><span id="page-9-1"></span>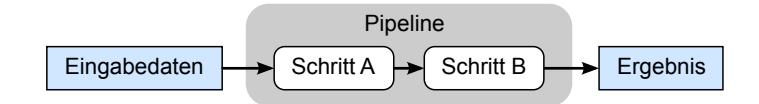

Abbildung 2.2.: Beispiel einer Vektorgrafik mit langer Beschreibung. Empfohlenes Vorgehen: Erstellung von Vektorgrafiken mit z.B. Inkscape (als SVG), die dann als PDF-Dateien exportiert werden.

### <span id="page-9-0"></span>**2.2. Einbinden von Pixel- und Vektorgrafiken**

Grafiken helfen komplexe Sachverhalte zu verstehen und sollten immer im Text referenziert werden, wie z.B. Abbildung [2.1](#page-9-1) und Abbildung [2.2.](#page-9-2)

Lorem ipsum dolor sit amet, consetetur sadipscing elitr, sed diam nonumy eirmod tempor invidunt ut labore et dolore magna aliquyam erat, sed diam voluptua. At vero eos et accusam et justo duo dolores et ea rebum. Stet clita kasd gubergren, no sea takimata sanctus est Lorem ipsum dolor sit amet. Lorem ipsum dolor sit amet, consetetur sadipscing elitr, sed diam nonumy eirmod tempor invidunt ut labore et dolore magna aliquyam erat, sed diam voluptua. At vero eos et accusam et justo duo dolores et ea rebum. Stet clita kasd gubergren, no sea takimata sanctus est Lorem ipsum dolor sit amet.

Lorem ipsum dolor sit amet, consetetur sadipscing elitr, sed diam nonumy eirmod tempor invidunt ut labore et dolore magna aliquyam erat, sed diam voluptua. At vero eos et accusam et justo duo dolores et ea rebum. Stet clita kasd gubergren, no sea takimata sanctus est Lorem ipsum dolor sit amet. Lorem ipsum dolor sit amet, consetetur sadipscing elitr, sed diam nonumy eirmod tempor invidunt ut labore et dolore magna aliquyam erat, sed diam voluptua. At vero eos et accusam et justo duo dolores et ea rebum. Stet clita kasd gubergren, no sea takimata sanctus est Lorem ipsum dolor sit amet.

Abbildung [2.3](#page-10-1) zeigt mehere Plots nebenander, die im Zusammenhang der Arbeit sehr wichtig sind.

<span id="page-10-2"></span>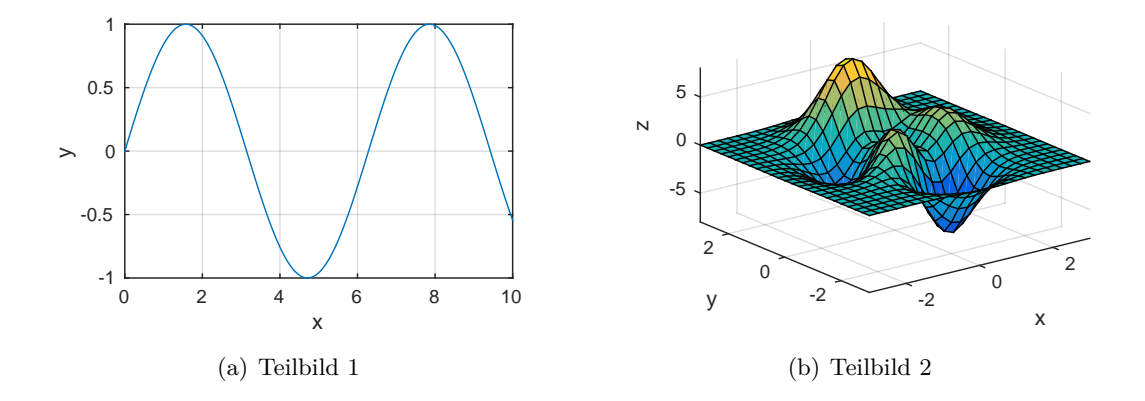

<span id="page-10-3"></span><span id="page-10-1"></span>Abbildung 2.3.: Beispiel von Plots nebeneinander, die mit Matlab erstellt wurden (Code unter *Kapitel/Kapitel02/makeMatlabPlots.m*). Bei mehrteiligen Abbildungen sollte *subfigure* verwendet werden. Abbildung [2.3\(a\)](#page-10-2) zeigt  $sin(x)$  und Abbildung [2.3\(b\)](#page-10-3) zeigt einen Plot in 3D.

### <span id="page-10-0"></span>**2.3. Zeichnen mit Tikz**

Das Paket *tikz* erlaubt das direkte Zeichnen von Bildern im Latex-Code (siehe Abbildung [2.4\)](#page-11-1).

Lorem ipsum dolor sit amet, consetetur sadipscing elitr, sed diam nonumy eirmod tempor invidunt ut labore et dolore magna aliquyam erat, sed diam voluptua. At vero eos et accusam et justo duo dolores et ea rebum. Stet clita kasd gubergren, no sea takimata sanctus est Lorem ipsum dolor sit amet. Lorem ipsum dolor sit amet, consetetur sadipscing elitr, sed diam nonumy eirmod tempor invidunt ut labore et dolore magna aliquyam erat, sed diam voluptua. At vero eos et accusam et justo duo dolores et ea rebum. Stet clita kasd gubergren, no sea takimata sanctus est Lorem ipsum dolor sit amet.

Lorem ipsum dolor sit amet, consetetur sadipscing elitr, sed diam nonumy eirmod tempor invidunt ut labore et dolore magna aliquyam erat, sed diam voluptua. At vero eos et accusam et justo duo dolores et ea rebum. Stet clita kasd gubergren, no sea takimata sanctus est Lorem ipsum dolor sit amet. Lorem ipsum dolor sit amet, consetetur sadipscing elitr, sed diam nonumy eirmod tempor invidunt ut labore et dolore magna aliquyam erat, sed diam voluptua. At vero eos et accusam et justo duo dolores et ea rebum. Stet clita kasd gubergren, no sea takimata sanctus est Lorem ipsum dolor sit amet.

#### 2. Grundlagen

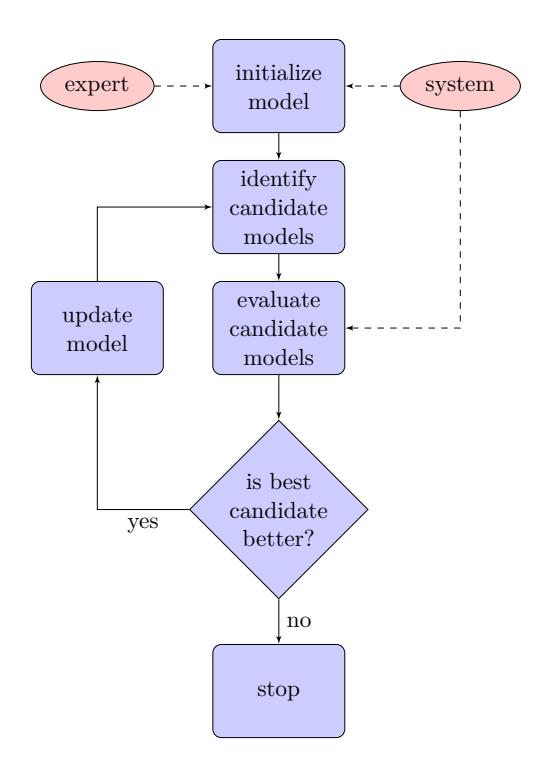

<span id="page-11-1"></span>Abbildung 2.4.: Beispielbild mit dem Paket *tikz* direkt in Latex gezeichnet.

### <span id="page-11-0"></span>**2.4. Tabellen**

Das *booktabs* Paket erlaubt das Gestalten von schönen Tabellen, wie z.B. in Tabelle [2.1](#page-12-1) zu sehen.

Lorem ipsum dolor sit amet, consetetur sadipscing elitr, sed diam nonumy eirmod tempor invidunt ut labore et dolore magna aliquyam erat, sed diam voluptua. At vero eos et accusam et justo duo dolores et ea rebum. Stet clita kasd gubergren, no sea takimata sanctus est Lorem ipsum dolor sit amet. Lorem ipsum dolor sit amet, consetetur sadipscing elitr, sed diam nonumy eirmod tempor invidunt ut labore et dolore magna aliquyam erat, sed diam voluptua. At vero eos et accusam et justo duo dolores et ea rebum. Stet clita kasd gubergren, no sea takimata sanctus est Lorem ipsum dolor sit amet.

Lorem ipsum dolor sit amet, consetetur sadipscing elitr, sed diam nonumy eirmod tempor invidunt ut labore et dolore magna aliquyam erat, sed diam voluptua. At vero eos et accusam et justo duo dolores et ea rebum. Stet clita kasd gubergren, no sea takimata sanctus est Lorem ipsum dolor sit amet. Lorem ipsum dolor sit amet, consetetur sadipscing elitr, sed diam nonumy eirmod tempor invidunt ut labore et dolore magna aliquyam erat, sed diam voluptua. At vero eos et accusam et justo duo dolores et ea rebum. Stet clita kasd gubergren, no sea takimata sanctus est Lorem ipsum dolor sit amet.

Lorem ipsum dolor sit amet, consetetur sadipscing elitr, sed diam nonumy eirmod tempor invidunt ut labore et dolore magna aliquyam erat, sed diam voluptua. At

2.5. Formeln

| Index          | $\boldsymbol{x}$ | x'    | $\boldsymbol{y}$ | y'    | $\boldsymbol{z}$ | z'       | $\alpha$ |
|----------------|------------------|-------|------------------|-------|------------------|----------|----------|
| 1              | 16.128           | 8.872 | 16.128           | 1.402 | 1.373            | $-146.6$ | 137.6    |
| $\overline{2}$ | 3.442            | 2.509 | 3.442            | 0.299 | 0.343            | 133.2    | 152.4    |
| 3              | 1.826            | 0.363 | 1.826            | 0.159 | 0.119            | 168.5    | 161.1    |
| $\overline{4}$ | 0.993            | 0.429 | 0.993            | 0.086 | 0.08             | 25.6     | 90       |
| 5              | 0.641            | 0.466 | 0.641            | 0.056 | 0.045            | 133.3    | 106.3    |
| 6              | 0.45             | 0.421 | 0.45             | 0.039 | 0.034            | 69.4     | 110.9    |
| 7              | 0.598            | 0.597 | 0.598            | 0.052 | 0.025            | 92.3     | 109.3    |

<span id="page-12-1"></span>Tabelle 2.1.: Beispieltabelle mit wichtigen Daten.

vero eos et accusam et justo duo dolores et ea rebum. Stet clita kasd gubergren, no sea takimata sanctus est Lorem ipsum dolor sit amet. Lorem ipsum dolor sit amet, consetetur sadipscing elitr, sed diam nonumy eirmod tempor invidunt ut labore et dolore magna aliquyam erat, sed diam voluptua. At vero eos et accusam et justo duo dolores et ea rebum. Stet clita kasd gubergren, no sea takimata sanctus est Lorem ipsum dolor sit amet.

### <span id="page-12-0"></span>**2.5. Formeln**

Formeln können etweder in der *equation*-Umgebung gesetzt werden, wie z.B.

<span id="page-12-2"></span>
$$
(a+b)^2 = a^2 + 2ab + b^2.
$$
 (2.1)

Diese können auch im Text referenziert werden (siehe Gleichung [2.1\)](#page-12-2). Kurze Formeln wie  $x = y^2 \in \mathbb{R}$  können auch im Text stehen. Formelsymbole sollten im Symbolverzeichnis aufgelistet werden. Formeln können auch mehrzeilig sein, wenn sie wie

$$
Q(\lambda, \hat{\lambda}) = -\frac{1}{2} P(O \mid \lambda) \sum_{s} \sum_{m} \sum_{t} \gamma_m^{(s)}(t) \left( n \log(2\pi) + \log \left| C_m^{(s)} \right| + \left( \mathbf{o}_t - \hat{\mu}_m^{(s)} \right)^T C_m^{(s)-1} \left( \mathbf{o}_t - \hat{\mu}_m^{(s)} \right) \right)
$$
(2.2)

in der *multline*-Umgebung gesetzt werden. Sollen Formeln an Gleichheitszeichen ausgerichtet werden, so sollte die *align*-Umgebung genutzt werden:

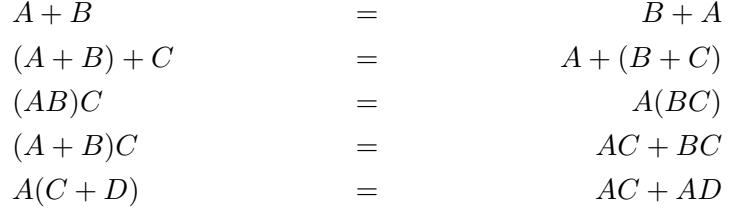

Lorem ipsum dolor sit amet, consetetur sadipscing elitr, sed diam nonumy eirmod tempor invidunt ut labore et dolore magna aliquyam erat, sed diam voluptua. At

#### 2. Grundlagen

vero eos et accusam et justo duo dolores et ea rebum. Stet clita kasd gubergren, no sea takimata sanctus est Lorem ipsum dolor sit amet. Lorem ipsum dolor sit amet, consetetur sadipscing elitr, sed diam nonumy eirmod tempor invidunt ut labore et dolore magna aliquyam erat, sed diam voluptua. At vero eos et accusam et justo duo dolores et ea rebum. Stet clita kasd gubergren, no sea takimata sanctus est Lorem ipsum dolor sit amet.

### <span id="page-13-0"></span>**2.6. Programm- und Pseudocode**

Algorithmen und Code können in der *algorithm*-Umgebung gesetzt werden.

```
Data : this text
Result : how to write algorithm with LAT<sub>EX2e</sub>
initialization;
while not at end of this document do
   read current;
   if understand then
       go to next section;
       current section becomes this one;
   else
      go back to the beginning of current section;
   end
end
```
### **Algorithmus 1 :** Algorithmus 1

Lorem ipsum dolor sit amet, consetetur sadipscing elitr, sed diam nonumy eirmod tempor invidunt ut labore et dolore magna aliquyam erat, sed diam voluptua. At vero eos et accusam et justo duo dolores et ea rebum. Stet clita kasd gubergren, no sea takimata sanctus est Lorem ipsum dolor sit amet. Lorem ipsum dolor sit amet, consetetur sadipscing elitr, sed diam nonumy eirmod tempor invidunt ut labore et dolore magna aliquyam erat, sed diam voluptua. At vero eos et accusam et justo duo dolores et ea rebum. Stet clita kasd gubergren, no sea takimata sanctus est Lorem ipsum dolor sit amet.

Programm-Code kann in der *listing*-Umgebung gesetzt werden, hier ein Java-Beispiel:

```
// c l a s s comment
public class Person {
    private String address;
    private String city;
    private int age ;
    private String email;
}
```
Lorem ipsum dolor sit amet, consetetur sadipscing elitr, sed diam nonumy eirmod tempor invidunt ut labore et dolore magna aliquyam erat, sed diam voluptua. At <span id="page-14-1"></span>vero eos et accusam et justo duo dolores et ea rebum. Stet clita kasd gubergren, no sea takimata sanctus est Lorem ipsum dolor sit amet. Lorem ipsum dolor sit amet, consetetur sadipscing elitr, sed diam nonumy eirmod tempor invidunt ut labore et dolore magna aliquyam erat, sed diam voluptua. At vero eos et accusam et justo duo dolores et ea rebum. Stet clita kasd gubergren, no sea takimata sanctus est Lorem ipsum dolor sit amet.

Lorem ipsum dolor sit amet, consetetur sadipscing elitr, sed diam nonumy eirmod tempor invidunt ut labore et dolore magna aliquyam erat, sed diam voluptua. At vero eos et accusam et justo duo dolores et ea rebum. Stet clita kasd gubergren, no sea takimata sanctus est Lorem ipsum dolor sit amet. Lorem ipsum dolor sit amet, consetetur sadipscing elitr, sed diam nonumy eirmod tempor invidunt ut labore et dolore magna aliquyam erat, sed diam voluptua. At vero eos et accusam et justo duo dolores et ea rebum. Stet clita kasd gubergren, no sea takimata sanctus est Lorem ipsum dolor sit amet.

### <span id="page-14-0"></span>**2.7. Indizierung von Begriffen**

Die Erstellung von Indizes ist optional. Hier steht ein indizierter Begriff, z.B. supraleitende Spulen. Und hier steht noch ein anderer indizierter Begriff, z.B. Magnetfeld.

Lorem ipsum dolor sit amet, consetetur sadipscing elitr, sed diam nonumy eirmod tempor invidunt ut labore et dolore magna aliquyam erat, sed diam voluptua. At vero eos et accusam et justo duo dolores et ea rebum. Stet clita kasd gubergren, no sea takimata sanctus est Lorem ipsum dolor sit amet. Lorem ipsum dolor sit amet, consetetur sadipscing elitr, sed diam nonumy eirmod tempor invidunt ut labore et dolore magna aliquyam erat, sed diam voluptua. At vero eos et accusam et justo duo dolores et ea rebum. Stet clita kasd gubergren, no sea takimata sanctus est Lorem ipsum dolor sit amet.

## <span id="page-16-0"></span>**3. Teilsystem A**

Eine kurze Kapitel-Einleitung sollte sich vor jedem Kapitel befinden! Sie beschreibt das Kapitel grob und nennt die Struktur der Unterabschnitte.

### <span id="page-16-1"></span>**3.1. Vorhandene Verfahren**

Lorem ipsum dolor sit amet, consetetur sadipscing elitr, sed diam nonumy eirmod tempor invidunt ut labore et dolore magna aliquyam erat, sed diam voluptua. At vero eos et accusam et justo duo dolores et ea rebum. Stet clita kasd gubergren, no sea takimata sanctus est Lorem ipsum dolor sit amet. Lorem ipsum dolor sit amet, consetetur sadipscing elitr, sed diam nonumy eirmod tempor invidunt ut labore et dolore magna aliquyam erat, sed diam voluptua. At vero eos et accusam et justo duo dolores et ea rebum. Stet clita kasd gubergren, no sea takimata sanctus est Lorem ipsum dolor sit amet.

### <span id="page-16-2"></span>**3.2. Eigenes Verfahren**

Lorem ipsum dolor sit amet, consetetur sadipscing elitr, sed diam nonumy eirmod tempor invidunt ut labore et dolore magna aliquyam erat, sed diam voluptua. At vero eos et accusam et justo duo dolores et ea rebum. Stet clita kasd gubergren, no sea takimata sanctus est Lorem ipsum dolor sit amet. Lorem ipsum dolor sit amet, consetetur sadipscing elitr, sed diam nonumy eirmod tempor invidunt ut labore et dolore magna aliquyam erat, sed diam voluptua. At vero eos et accusam et justo duo dolores et ea rebum. Stet clita kasd gubergren, no sea takimata sanctus est Lorem ipsum dolor sit amet.

### <span id="page-16-3"></span>**3.3. Implementierung**

### <span id="page-17-0"></span>**3.4. Test anhand einer Fallstudie**

## <span id="page-18-0"></span>**4. Teilsystem B**

Eine kurze Kapitel-Einleitung sollte sich vor jedem Kapitel befinden! Sie beschreibt das Kapitel grob und nennt die Struktur der Unterabschnitte.

### <span id="page-18-1"></span>**4.1. Vorhandene Verfahren**

Lorem ipsum dolor sit amet, consetetur sadipscing elitr, sed diam nonumy eirmod tempor invidunt ut labore et dolore magna aliquyam erat, sed diam voluptua. At vero eos et accusam et justo duo dolores et ea rebum. Stet clita kasd gubergren, no sea takimata sanctus est Lorem ipsum dolor sit amet. Lorem ipsum dolor sit amet, consetetur sadipscing elitr, sed diam nonumy eirmod tempor invidunt ut labore et dolore magna aliquyam erat, sed diam voluptua. At vero eos et accusam et justo duo dolores et ea rebum. Stet clita kasd gubergren, no sea takimata sanctus est Lorem ipsum dolor sit amet.

### <span id="page-18-2"></span>**4.2. Eigenes Verfahren**

Lorem ipsum dolor sit amet, consetetur sadipscing elitr, sed diam nonumy eirmod tempor invidunt ut labore et dolore magna aliquyam erat, sed diam voluptua. At vero eos et accusam et justo duo dolores et ea rebum. Stet clita kasd gubergren, no sea takimata sanctus est Lorem ipsum dolor sit amet. Lorem ipsum dolor sit amet, consetetur sadipscing elitr, sed diam nonumy eirmod tempor invidunt ut labore et dolore magna aliquyam erat, sed diam voluptua. At vero eos et accusam et justo duo dolores et ea rebum. Stet clita kasd gubergren, no sea takimata sanctus est Lorem ipsum dolor sit amet.

### <span id="page-18-3"></span>**4.3. Implementierung**

### <span id="page-19-0"></span>**4.4. Test anhand einer Fallstudie**

## <span id="page-20-0"></span>**5. Gesamtsystem**

Eine kurze Kapitel-Einleitung sollte sich vor jedem Kapitel befinden! Sie beschreibt das Kapitel grob und nennt die Struktur der Unterabschnitte.

### <span id="page-20-1"></span>**5.1. Kombination der Teilsysteme**

Lorem ipsum dolor sit amet, consetetur sadipscing elitr, sed diam nonumy eirmod tempor invidunt ut labore et dolore magna aliquyam erat, sed diam voluptua. At vero eos et accusam et justo duo dolores et ea rebum. Stet clita kasd gubergren, no sea takimata sanctus est Lorem ipsum dolor sit amet. Lorem ipsum dolor sit amet, consetetur sadipscing elitr, sed diam nonumy eirmod tempor invidunt ut labore et dolore magna aliquyam erat, sed diam voluptua. At vero eos et accusam et justo duo dolores et ea rebum. Stet clita kasd gubergren, no sea takimata sanctus est Lorem ipsum dolor sit amet.

### <span id="page-20-2"></span>**5.2. Eigenschaften des Gesamtsystems**

Lorem ipsum dolor sit amet, consetetur sadipscing elitr, sed diam nonumy eirmod tempor invidunt ut labore et dolore magna aliquyam erat, sed diam voluptua. At vero eos et accusam et justo duo dolores et ea rebum. Stet clita kasd gubergren, no sea takimata sanctus est Lorem ipsum dolor sit amet. Lorem ipsum dolor sit amet, consetetur sadipscing elitr, sed diam nonumy eirmod tempor invidunt ut labore et dolore magna aliquyam erat, sed diam voluptua. At vero eos et accusam et justo duo dolores et ea rebum. Stet clita kasd gubergren, no sea takimata sanctus est Lorem ipsum dolor sit amet.

### <span id="page-20-3"></span>**5.3. Implementierung**

## <span id="page-22-0"></span>**6. Evaluierung des Gesamtsystems**

Eine kurze Kapitel-Einleitung sollte sich vor jedem Kapitel befinden! Sie beschreibt das Kapitel grob und nennt die Struktur der Unterabschnitte.

### <span id="page-22-1"></span>**6.1. Evaluierungsstrategie**

Lorem ipsum dolor sit amet, consetetur sadipscing elitr, sed diam nonumy eirmod tempor invidunt ut labore et dolore magna aliquyam erat, sed diam voluptua. At vero eos et accusam et justo duo dolores et ea rebum. Stet clita kasd gubergren, no sea takimata sanctus est Lorem ipsum dolor sit amet. Lorem ipsum dolor sit amet, consetetur sadipscing elitr, sed diam nonumy eirmod tempor invidunt ut labore et dolore magna aliquyam erat, sed diam voluptua. At vero eos et accusam et justo duo dolores et ea rebum. Stet clita kasd gubergren, no sea takimata sanctus est Lorem ipsum dolor sit amet.

### <span id="page-22-2"></span>**6.2. Test I**

Lorem ipsum dolor sit amet, consetetur sadipscing elitr, sed diam nonumy eirmod tempor invidunt ut labore et dolore magna aliquyam erat, sed diam voluptua. At vero eos et accusam et justo duo dolores et ea rebum. Stet clita kasd gubergren, no sea takimata sanctus est Lorem ipsum dolor sit amet. Lorem ipsum dolor sit amet, consetetur sadipscing elitr, sed diam nonumy eirmod tempor invidunt ut labore et dolore magna aliquyam erat, sed diam voluptua. At vero eos et accusam et justo duo dolores et ea rebum. Stet clita kasd gubergren, no sea takimata sanctus est Lorem ipsum dolor sit amet.

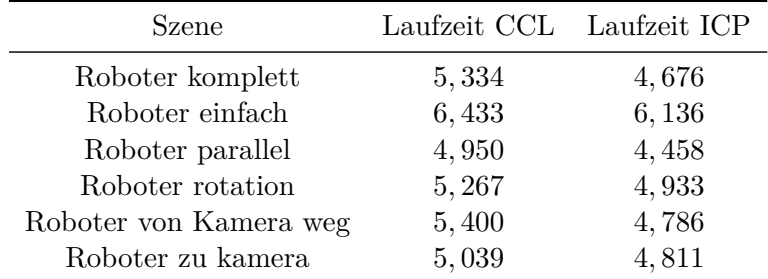

<span id="page-22-3"></span>Tabelle 6.1.: Daten aus CSV-Datei (*Kapitel/Kapitel06/Daten.csv*) geladen

#### 6. Evaluierung des Gesamtsystems

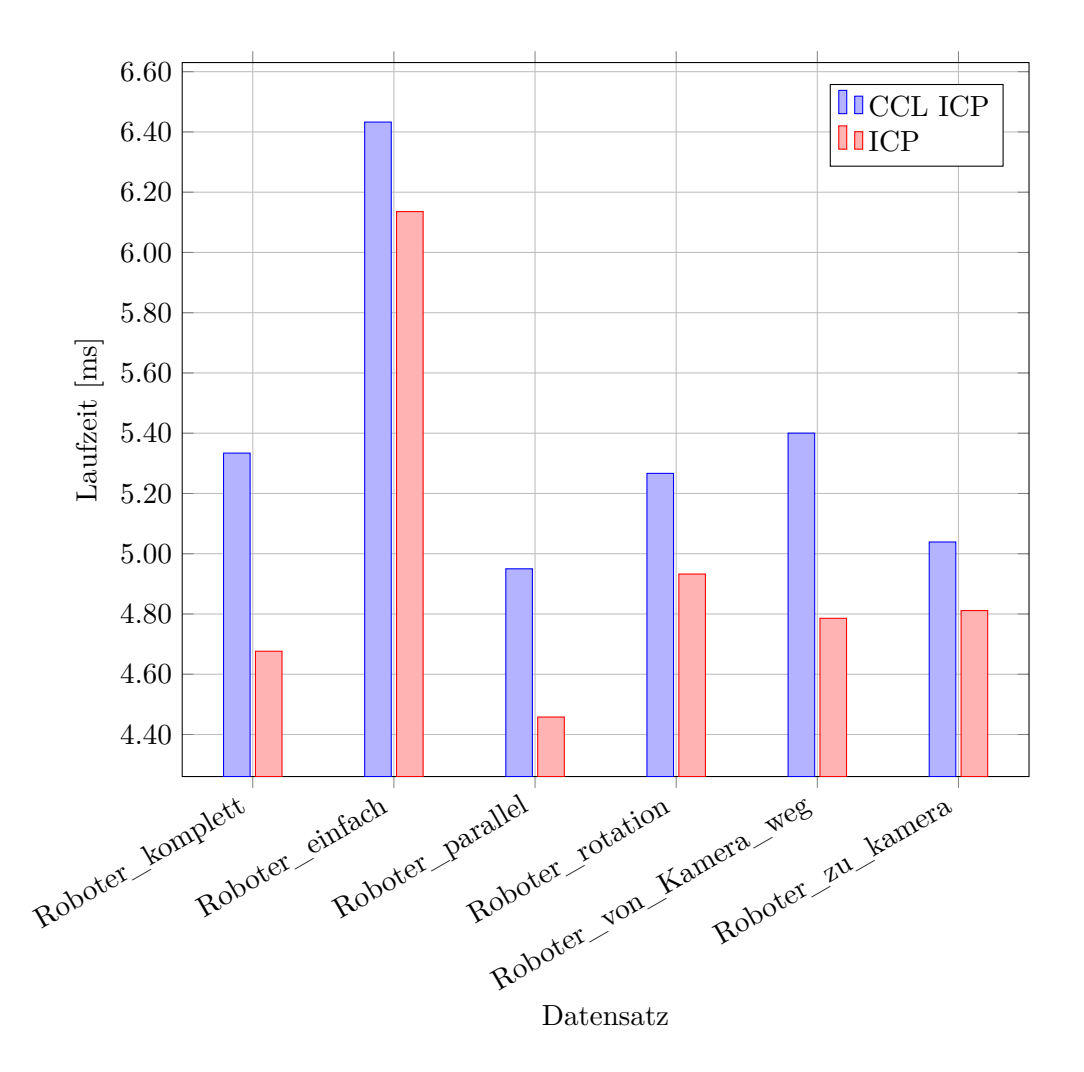

<span id="page-23-0"></span>Abbildung 6.1.: Plot, der aus Daten einer CSV-Datei (*Kapitel/Kapitel06/Daten.csv*) außerhalb des Dokuments generiert wird.

### <span id="page-24-0"></span>**6.3. Test II**

Lorem ipsum dolor sit amet, consetetur sadipscing elitr, sed diam nonumy eirmod tempor invidunt ut labore et dolore magna aliquyam erat, sed diam voluptua. At vero eos et accusam et justo duo dolores et ea rebum. Stet clita kasd gubergren, no sea takimata sanctus est Lorem ipsum dolor sit amet. Lorem ipsum dolor sit amet, consetetur sadipscing elitr, sed diam nonumy eirmod tempor invidunt ut labore et dolore magna aliquyam erat, sed diam voluptua. At vero eos et accusam et justo duo dolores et ea rebum. Stet clita kasd gubergren, no sea takimata sanctus est Lorem ipsum dolor sit amet.

## <span id="page-24-1"></span>**6.4. Test III**

Lorem ipsum dolor sit amet, consetetur sadipscing elitr, sed diam nonumy eirmod tempor invidunt ut labore et dolore magna aliquyam erat, sed diam voluptua. At vero eos et accusam et justo duo dolores et ea rebum. Stet clita kasd gubergren, no sea takimata sanctus est Lorem ipsum dolor sit amet. Lorem ipsum dolor sit amet, consetetur sadipscing elitr, sed diam nonumy eirmod tempor invidunt ut labore et dolore magna aliquyam erat, sed diam voluptua. At vero eos et accusam et justo duo dolores et ea rebum. Stet clita kasd gubergren, no sea takimata sanctus est Lorem ipsum dolor sit amet.

## <span id="page-24-2"></span>**6.5. Übergreifende Ergebnisse**

## <span id="page-26-0"></span>**7. Zusammenfassung und Ausblick**

Eine kurze Kapitel-Einleitung sollte sich vor jedem Kapitel befinden! Sie beschreibt das Kapitel grob und nennt die Struktur der Unterabschnitte.

### <span id="page-26-1"></span>**7.1. Zusammenfassung**

Lorem ipsum dolor sit amet, consetetur sadipscing elitr, sed diam nonumy eirmod tempor invidunt ut labore et dolore magna aliquyam erat, sed diam voluptua. At vero eos et accusam et justo duo dolores et ea rebum. Stet clita kasd gubergren, no sea takimata sanctus est Lorem ipsum dolor sit amet. Lorem ipsum dolor sit amet, consetetur sadipscing elitr, sed diam nonumy eirmod tempor invidunt ut labore et dolore magna aliquyam erat, sed diam voluptua. At vero eos et accusam et justo duo dolores et ea rebum. Stet clita kasd gubergren, no sea takimata sanctus est Lorem ipsum dolor sit amet.

### <span id="page-26-2"></span>**7.2. Ausblick**

## <span id="page-28-0"></span>**A. Anhang I**

Lorem ipsum dolor sit amet, consetetur sadipscing elitr, sed diam nonumy eirmod tempor invidunt ut labore et dolore magna aliquyam erat, sed diam voluptua. At vero eos et accusam et justo duo dolores et ea rebum. Stet clita kasd gubergren, no sea takimata sanctus est Lorem ipsum dolor sit amet. Lorem ipsum dolor sit amet, consetetur sadipscing elitr, sed diam nonumy eirmod tempor invidunt ut labore et dolore magna aliquyam erat, sed diam voluptua. At vero eos et accusam et justo duo dolores et ea rebum. Stet clita kasd gubergren, no sea takimata sanctus est Lorem ipsum dolor sit amet.

### <span id="page-28-1"></span>**A.1. Abschnitt I**

Lorem ipsum dolor sit amet, consetetur sadipscing elitr, sed diam nonumy eirmod tempor invidunt ut labore et dolore magna aliquyam erat, sed diam voluptua. At vero eos et accusam et justo duo dolores et ea rebum. Stet clita kasd gubergren, no sea takimata sanctus est Lorem ipsum dolor sit amet. Lorem ipsum dolor sit amet, consetetur sadipscing elitr, sed diam nonumy eirmod tempor invidunt ut labore et dolore magna aliquyam erat, sed diam voluptua. At vero eos et accusam et justo duo dolores et ea rebum. Stet clita kasd gubergren, no sea takimata sanctus est Lorem ipsum dolor sit amet.

### <span id="page-28-2"></span>**A.2. Abschnitt II**

## <span id="page-30-0"></span>**B. Anhang II**

# <span id="page-32-0"></span>**Abbildungsverzeichnis**

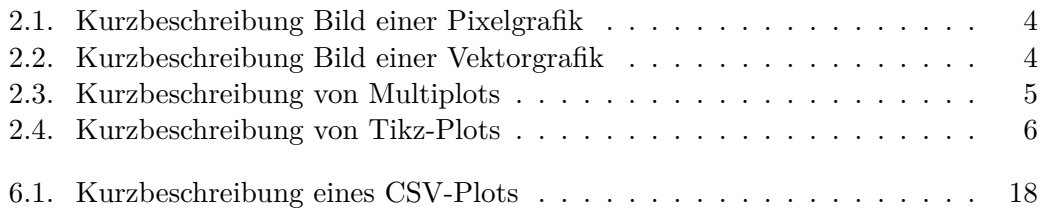

# <span id="page-34-0"></span>**Tabellenverzeichnis**

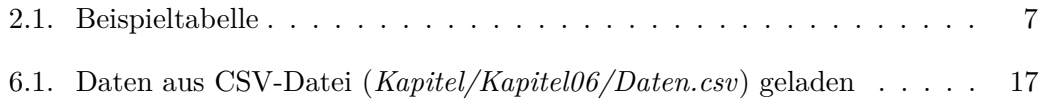

## <span id="page-36-0"></span>**Literaturverzeichnis**

#### <span id="page-36-8"></span>**Evolution Robotics 2004**

Evolution Robotics, Inc.: *ERSP 3.0 - User's Guide*. Korrigierte Fassung vom 14. Juli 2004. Pasadena, Kalifornien, 2004

#### <span id="page-36-2"></span>**Google Scholar 2016**

Google Scholar: *Literatursuche mit Google Scholar [https: // scholar.](https://scholar.google.com/) [google. com/](https://scholar.google.com/) [Zugriff am 11.1.2016 12:00]*. 2016

#### <span id="page-36-3"></span>**Pauli 2001**

Pauli, J.: *Learning-Based Robot Vision*. Heidelberg : Springer Verlag, 2001 (Lecture Notes in Computer Science 2048)

#### <span id="page-36-6"></span>**Prechelt u. Unger 1999**

Prechelt, L. ; Unger, B.: Methodik und Ergebnisse einer Experimentreihe über Entwurfsmuster. In: *Informatik, Forschung, Entwicklung* Ausgabe 14/2 (1999), S. 74–82

#### <span id="page-36-7"></span>**Sagrebin u. Goerke 2006**

SAGREBIN, M. ; GOERKE, N.: Learning Time-Series Similarity with a Neural Network by Combining Similarity Measures. In: al., S. K. (Hrsg.): *ICANN 2006, Part II*. Berlin : Springer-Verlag, 2006 (Lecture Notes in Computer Science 4132), S. 123–132

#### <span id="page-36-4"></span>**Schmidt u. a. 2002a**

Schmidt, D.C. ; Stal, M. ; Rohnert, H. ; Buschmann, F.: *Pattern-orientierte Softwarearchitektur, Volume 2 - Muster für nebenläufige und vernetzte Objekte*. 1. Auflage. Heidelberg : dpunkt.verlag, 2002

#### <span id="page-36-5"></span>**Schmidt u. a. 2002b**

Schmidt, D.C. ; Stal, M. ; Rohnert, H. ; Buschmann, F.: *Pattern-orientierte Softwarearchitektur, Volume 2 - Muster für nebenläufige und vernetzte Objekte*. 2. Auflage. Heidelberg : dpunkt.verlag, 2002

#### <span id="page-36-9"></span>**Universität Duisburg-Essen 2016**

Universität Duisburg-Essen: *Prüfungsordnungen von Bachelor- und Masterstudiengängen [https: // www. uni-due. de/ verwaltung/ satzungen\\_](https://www.uni-due.de/verwaltung/satzungen_ordnungen/pruefungsordnungen.php) [ordnungen/ pruefungsordnungen. php](https://www.uni-due.de/verwaltung/satzungen_ordnungen/pruefungsordnungen.php) [Zugriff am 11.1.2016 12:00]*. 2016

#### <span id="page-36-1"></span>**Wikipedia 2016**

Wikipedia: *Zitat [https: // de. wikipedia. org/ wiki/ Zitat](https://de.wikipedia.org/wiki/Zitat) [Zugriff am 11.1.2016 12:00]*. 2016

# <span id="page-38-0"></span>**Symbolverzeichnis**

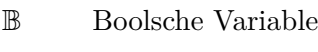

- N Natürliche Zahl
- $\mathbb R$  Reelle Zahl
- **X** Matrix
- **x** Vektor
- *x* Skalar
- $\mathbb Z$  Ganze Zahl

## **Index**

<span id="page-40-0"></span>Magnetfeld, [9](#page-14-1)

supraleitende Spulen, [9](#page-14-1)

## **Versicherung an Eides Statt**

Ich versichere an Eides Statt durch meine Unterschrift, dass ich die vorstehende Arbeit selbständig und ohne fremde Hilfe angefertigt und alle Stellen, die ich wörtlich oder annähernd wörtlich aus Veröffentlichungen übernommen habe, als solche kenntlich gemacht habe, mich auch keiner anderen als der angegebenen Literatur oder sonstiger Hilfsmittel bedient habe. Ich versichere an Eides Statt, dass ich die vorgenannten Angaben nach bestem Wissen und Gewissen gemacht habe und dass die Angaben der Wahrheit entsprechen und ich nichts verschwiegen habe. Die Strafbarkeit einer falschen eidesstattlichen Versicherung ist mir bekannt, namentlich die Strafandrohung gemäß § 156 StGB bis zu drei Jahren Freiheitsstrafe oder Geldstrafe bei vorsätzlicher Begehung der Tat bzw. gemäß § 163 StGB bis zu einem Jahr Freiheitsstrafe oder Geldstrafe bei fahrlässiger Begehung.

Ort, Datum Unterschrift